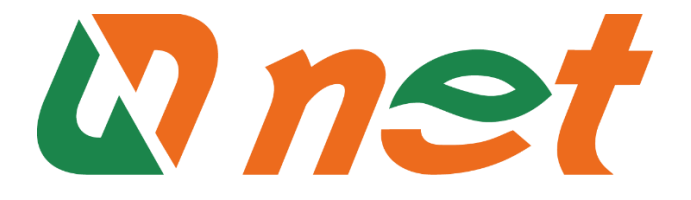

# **REGOLAMENTO PER L'UTILIZZO DEI SISTEMI INFORMATICI**

# Sommario

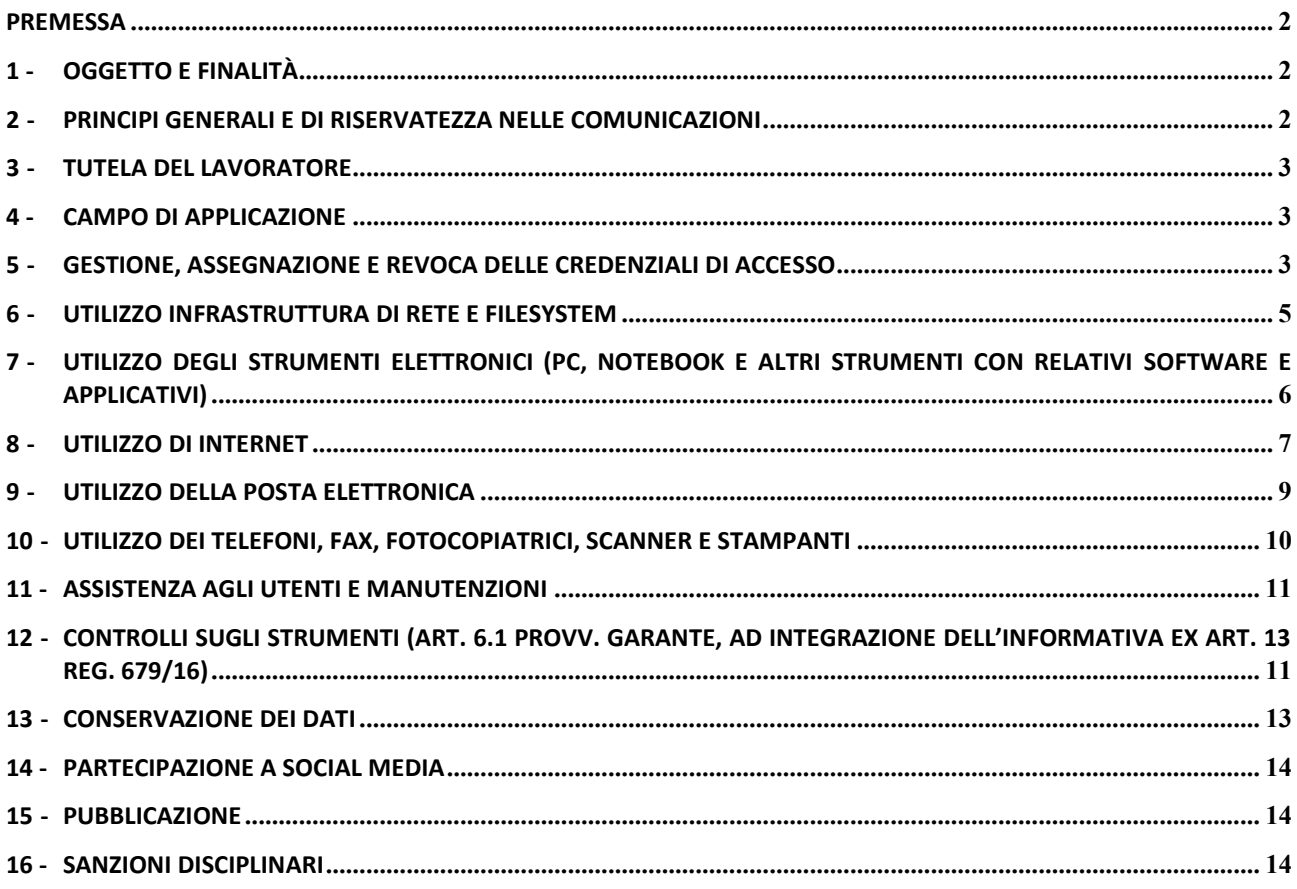

Approvato dal Consiglio di Amministrazione di Net S.p.A. nella seduta del 05/10/2023

# <span id="page-1-0"></span>**Premessa**

Il presente Regolamento intende fornire ai dipendenti e collaboratori, denominati anche incaricati o utenti, le indicazioni per una corretta e adeguata gestione delle informazioni, in particolare attraverso l'uso di sistemi, applicazioni e strumenti informatici dell'Ente.

Ogni dipendente e collaboratore è tenuto a rispettare il Regolamento, che è reso disponibile tramite le modalità specificate al punto 15.

Si specifica che tutti gli strumenti utilizzati dal lavoratore, intendendo con ciò PC, notebook, risorse, e-mail ed altri strumenti con relativi software e applicativi (di seguito più semplicemente "Strumenti"), sono messi a disposizione dall'Ente per rendere la prestazione lavorativa. Gli Strumenti, nonché le relative reti a cui è possibile accedere tramite gli stessi, sono domicilio informatico dell'Ente.

I dati personali e le altre informazioni dell'Utente registrati negli Strumenti o che si possono eventualmente raccogliere tramite il loro uso, sono utilizzati per esigenze organizzative e produttive, per la sicurezza del lavoro e per la tutela del patrimonio. Per tutela del patrimonio si intende altresì la sicurezza informatica e la tutela del sistema informatico. Tali informazioni sono altresì utilizzabili a tutti i fini connessi al rapporto di lavoro, visto che il presente Regolamento costituisce adeguata informazione delle modalità d'uso degli strumenti e di effettuazione dei controlli, sempre nel rispetto di quanto disposto dal Regolamento Europeo 679/16 "General Data Protection Regulation".

Viene, infine, precisato che non sono installati o configurati sui sistemi informatici in uso agli utenti apparati hardware o strumenti software aventi come scopo il controllo a distanza dell'attività dei lavoratori.

## <span id="page-1-1"></span>**1 - Oggetto e finalità**

Il presente Regolamento è redatto:

- alla luce della Legge 20.5.1970, n. 300, recante "Norme sulla tutela della libertà e dignità dei lavoratori, della libertà sindacale e dell'attività sindacale nei luoghi di lavoro e norme sul collocamento";
- in attuazione del Regolamento Europeo 679/16 "General Data Protection Regulation" (d'ora in avanti Reg. 679/16 o GDPR);
- ai sensi delle "Linee guida del Garante per posta elettronica e internet" in Gazzetta Ufficiale n. 58 del 10 marzo 2007;
- alla luce dell'articolo 23 del D.Lgs. n. 151/2015 (c.d. Jobs Act) che modifica e rimodula la fattispecie integrante il divieto dei controlli a distanza, nella consapevolezza di dover tener conto, nell'attuale contesto produttivo, oltre agli impianti audiovisivi, anche degli altri strumenti *«dai quali derivi anche la possibilità di controllo a distanza dell'attività dei lavoratori»* e di quelli *«utilizzati dal lavoratore per rendere la prestazione lavorativa».*

La finalità è quella di promuovere in tutto il personale una corretta "cultura informatica" affinché l'utilizzo degli Strumenti informatici e telematici forniti dall'Ente, quali la posta elettronica, internet e i personal computer con i relativi software, sia conforme alle finalità e nel pieno rispetto della legge. Si vuole fornire a tutto il personale le indicazioni necessarie con l'obiettivo principale di evitare il verificarsi di qualsiasi abuso o uso non conforme, muovendo dalla convinzione che la prevenzione dei problemi sia preferibile rispetto alla loro successiva correzione.

## <span id="page-1-2"></span>**2 - Principi generali e di riservatezza nelle comunicazioni**

- 2.1 I principi che sono a fondamento del presente Regolamento sono gli stessi espressi nel GDPR, e, precisamente:
	- a) **il principio di necessità**, secondo cui i sistemi informativi e i programmi informatici devono essere configurati riducendo al minimo l'utilizzazione di dati personali e di dati identificativi in relazione alle finalità perseguite (art. 5 e 6 del Reg. 679/16);
	- b) **il principio di correttezza**, secondo cui le caratteristiche essenziali dei trattamenti devono essere rese note ai lavoratori. Le tecnologie dell'informazione (in modo più marcato rispetto ad apparecchiature tradizionali) permettono di svolgere trattamenti ulteriori rispetto a quelli connessi ordinariamente all'attività lavorativa. Ciò, all'insaputa o senza la piena

consapevolezza dei lavoratori, considerate anche le potenziali applicazioni di regola non adeguatamente conosciute dagli interessati;

- c) **i trattamenti devono essere effettuati per finalità determinate, esplicite e legittime** (art.5 commi 1 e 2), osservando il principio di pertinenza e non eccedenza. Il datore di lavoro deve trattare i dati "nella misura meno invasiva possibile"; le attività di monitoraggio devono essere svolte solo da soggetti preposti ed essere "mirate sull'area di rischio, tenendo conto della normativa sulla protezione dei dati e, se pertinente, del principio di segretezza della corrispondenza".
- <span id="page-2-3"></span>2.2 È riconosciuto al datore di lavoro di potere svolgere attività di monitoraggio, che nella fattispecie saranno svolte solo dall'Amministratore di Sistema o dal personale delegato dall'Amministratore di Sistema, sempre nel rispetto della succitata normativa.
- 2.3 Il dipendente si attiene alle seguenti regole di trattamento:
	- a) L'accesso alle banche dati aziendali, contenenti dati personali dell'utenza, deve essere limitato esclusivamente alle necessità istituzionali e lavorative.
	- b) È vietato comunicare a soggetti non specificatamente autorizzati i dati personali comuni, sensibili, giudiziari, sanitari o altri dati, elementi e informazioni dei quali il dipendente / collaboratore viene a conoscenza nell'esercizio delle proprie funzioni e mansioni all'interno dell'Ente. In caso di dubbio, è necessario accertarsi che il soggetto cui devono essere comunicati i dati sia o meno autorizzato a riceverli, mediante richiesta preventiva al proprio Responsabile di area/funzione.
	- c) È vietata l'estrazione di originali e/o copie cartacee ed informatiche per uso personale di documenti, manuali, fascicoli, lettere, data base e quant'altro.
	- d) È vietato lasciare incustoditi documenti, lettere, fascicoli, appunti e quant'altro possa contenere dati personali e/o informazioni quando il dipendente/collaboratore si allontana dalla postazione di lavoro. È vietato lasciare sulla postazione di lavoro (scrivania, bancone ecc.) materiali che non siano inerenti la pratica che si sta trattando in quel momento. Ciò vale soprattutto nel caso di lavoratori con mansioni di front office e di ricezione di Clienti / Fornitori o colleghi di lavoro.
	- e) Per le riunioni e gli incontri con Clienti, Fornitori, Consulenti e Collaboratori dell'Ente è necessario utilizzare le eventuali /zone sale dedicate.

# <span id="page-2-0"></span>**3 - Tutela del lavoratore**

- 3.1 Alla luce dell'art. 4, comma 1, L.n. 300/1970, la regolamentazione della materia indicata nell'art. 1 del presente Regolamento, non è finalizzata all'esercizio di un controllo a distanza dei lavoratori da parte del datore di lavoro ma solo a permettere a quest'ultimo di utilizzare sistemi informativi per fare fronte ad esigenze produttive od organizzative e di sicurezza nel trattamento dei dati personali.
- 3.2 È garantito al singolo lavoratore il controllo sui propri dati personali secondo quanto previsto dagli articoli 15-16-17-18-20-21-77 del Reg. 679/16.

## <span id="page-2-1"></span>**4 - Campo di applicazione**

- 4.1 Il presente regolamento si applica a tutti i dipendenti, senza distinzione di ruolo e/o di livello, ai membri del Consiglio di Amministrazione, nonché a tutti i collaboratori dell'Ente a prescindere dal rapporto contrattuale con la stessa intrattenuto.
- 4.2 Ai fini delle disposizioni dettate per l'utilizzo delle risorse informatiche e telematiche, per "utente" deve intendersi ogni dipendente e collaboratore in possesso di specifiche credenziali di autenticazione. Tale figura potrà anche venir indicata come "incaricato del trattamento".

## <span id="page-2-2"></span>**5 - Gestione, assegnazione e revoca delle credenziali di accesso**

5.1 Le credenziali di autenticazione per l'accesso alle risorse informatiche vengono assegnate dall'Amministratore di Sistema, previa formale richiesta dell'Ufficio del Personale o del Responsabile dell'ufficio/area di competenza. La procedura di "On Boarding" di un nuovo dipendente/collaboratore deve rispettare il seguente flusso.

- 5.1.1 L'Ufficio Risorse Umane comunica, mediante mail all'Ufficio Sistemi Informativi e con un anticipo di almeno due settimane, ove possibile, la necessità di attivare un nuovo dipendente/collaboratore, indicando cognome, nome, data di inizio del rapporto di lavoro/collaborazione e, se pertinente e già noto, collocazione fisica della postazione di lavoro in azienda. Nel caso di collaboratore esterno è necessario che vengano indicati nella comunicazione anche la mail e un numero di cellulare per la trasmissione delle credenziali.
- 5.1.2 L'Ufficio Sistemi Informativi di concerto con il Responsabile di Area di afferenza del nuovo collaboratore concordano l'eventuale dotazione hardware, i dispositivi di telefonia fissa e mobile e le risorse informatiche che devono essere predisposte ed autorizzate (account locali, caselle email, accessi a sistemi informativi, accessi a portali esterni, accesso dall'esterno mediante VPN).
- 5.1.3 L'Ufficio Sistemi Informativi predispone quanto concordato al punto precedente e lo comunica tempestivamente all'Ufficio Risorse Umane e al Responsabile l'avvenuta predisposizione degli apparati e degli accessi; nel caso sussistano problemi di licenze software, mancanza di hardware o altre problematiche verranno specificate nella medesima comunicazione.
- 5.1.4 Al primo giorno di presenza in azienda del dipendente/collaboratore, verranno consegnati:
	- o a cura dell'Ufficio Sistemi Informativi, il modulo di consegna delle credenziali di accesso in doppio originale di cui uno sottoscritto per accettazione e ricevuta e poi inoltrato all'Ufficio Risorse Umane.
	- o a cura dell'Ufficio Risorse Umane, il modulo di consegna di apparati hardware portatili, se previsti.
- 5.1.5 Successivamente all'assunzione, l'Ufficio Risorse Umane di concerto con il Responsabile di Area pianifica, in base alle effettive necessità:
	- o la formazione dell'utente in merito alle mansioni e, di conseguenza, sull'utilizzo degli strumenti informatici assegnati.
	- o la formazione in materia di tutela dei dati personali, ove possibile prima dell'inizio dell'attività lavorativa.
	- o lo svolgimento dei corsi obbligatori previsti dalla vigente normativa.
- 5.2 Le credenziali di autenticazioni consistono in un codice per l'identificazione dell'utente (altresì nominati username, nome utente o user id), assegnato dall'Amministratore di Sistema, ed una relativa password. La password è personale e riservata e dovrà essere conservata e custodita dall'utente con la massima diligenza senza divulgarla.
- 5.3 La password deve essere di adeguata robustezza: deve essere composta da almeno 8 caratteri, formata da lettere maiuscole e minuscole e/o numeri e caratteri speciali. Non deve contenere riferimenti agevolmente riconducibili all'utente (username, nomi o date relative alla persona o ad un familiare). L'autenticazione mediante password potrà comportare l'uso di un secondo fattore di autenticazione (MFA) con il fine di elevare il livello di sicurezza per l'accesso alle risorse informatiche aziendali.
- 5.4 È necessario procedere alla modifica della password a cura dell'utente al primo accesso e, successivamente, almeno ogni sei mesi. Nel caso in cui l'utente svolga mansioni che, in astratto, possano comportare il trattamento di dati personali particolari, è obbligatorio il cambio password almeno ogni tre mesi.
- 5.5 Al momento della cessazione del rapporto di lavoro con il dipendente/collaboratore, dovrà essere osservata la seguente procedura di "Off Boarding":
	- 5.5.1 L'Ufficio Risorse Umane comunicherà mediante mail all'Ufficio Sistemi Informativi, il nominativo del dipendente/collaboratore e la data di cessazione del rapporto di collaborazione.
	- 5.5.2 L'utente dovrà provvedere a salvare eventuali dati/informazioni private salvate nei dispositivi assegnati prima della riconsegna degli stessi, in quanto all'atto della riconsegna tali dispositivi verranno formattati dall'Ufficio Sistemi Informativi.
	- 5.5.3 L'utente, in correlazione con le mansioni dallo stesso svolte, è tenuto a fornire all'Azienda l'elenco completo delle credenziali (anche amministrative) per l'accesso a portali web e servizi ai quali lo stesso si sia iscritto nello svolgimento delle proprie attività lavorative, che non siano già a conoscenza dell'Azienda.
- 5.5.4 L'Ufficio Sistemi Informativi provvede al ritiro di tutti i dispositivi assegnati all'utente facendosi sottoscrivere un modulo in doppio originale per avvenuta restituzione. Uno degli originali verrà trasmesso all'Ufficio Risorse Umane.
- 5.5.5 L'Ufficio Sistemi Informativi provvede a disabilitare tutte le credenziali di accesso del suddetto utente al termine della giornata lavorativa indicata, mantenendo attive, comunque, tutte le utenze, ma rendendole di fatto inaccessibili all'interessato. Laddove le credenziali dell'utente non possano essere disabilitate si provvederà alla reimpostazione della password.
- 5.5.6 L'Ufficio Sistemi Informativi provvede ad archiviare tutti i dati dell'area personale memorizzati sui server (c.d. "home") e la casella e-mail dell'utente cessato.
- 5.5.7 La casella e-mail dell'utente cessato verrà mantenuta ancora attiva per un periodo di 30 giorni dalla data di cessazione. Verrà impostato, inoltre, un messaggio di risposta automatica al fine di rendere noto all'esterno la cessazione del rapporto lavorativo con l'utente ed anche l'indicazione di un nuovo riferimento interno aziendale. Durante tale periodo sarà assolutamente vietato rispondere o inviare e-mail con l'account dell'utente cessato. Trascorsi i 30 giorni l'account email verrà definitivamente disabilitato ed archiviato.
- 5.5.8 La casella e-mail cessata, previa autorizzazione della Responsabile generale di Divisone dei servizi giuridici e amministrativi con deleghe al Personale, potrà essere messa a disposizione del Responsabile di Area competente o di persone esplicitamente delegate mediante comunicazione all'Ufficio Sistemi Informativi, per esigenze e necessità d'ufficio. Qualora la casella e-mail cessata appartenga alla Responsabile generale di Divisone dei servizi giuridici e ammnistrativi con deleghe al Personale, l'autorizzazione verrà fornita dal Consiglio di amministrazione. L'accesso sarà in sola consultazione.
- 5.5.9 I dati contenuti nei dispositivi hardware restituiti dal dipendente/collaboratore cessato saranno cancellati in maniera sicura ed irreversibile. Nel caso in cui, per esigenze contingenti di preservazione dell'operatività dell'Azienda oppure di investigazione in merito a fatti disciplinarmente rilevanti, sia necessario mantenere temporaneamente la configurazione software, si provvede alla integrale cancellazione dei dati/informazioni esclusivamente privati eventualmente salvati sul dispositivo (profili privati personali lavorativi, cartelle documenti/download/etc). Gli apparati potranno successivamente essere ripristinati ed eventualmente riassegnati ad altro dipendente.
- 5.5.10 La procedura vale per tutti indistintamente.

# <span id="page-4-0"></span>**6 - Utilizzo infrastruttura di rete e FileSystem**

- 6.1 Per l'accesso alle risorse informatiche dell'Ente attraverso la rete locale, ciascun utente deve essere in possesso di credenziali di autenticazione secondo l'art. [5.](#page-2-2)
- 6.2 È assolutamente proibito accedere alla rete ed ai sistemi informativi utilizzando credenziali di altre persone.
- 6.3 L'accesso alla rete garantisce all'utente la disponibilità di condivisioni di rete (cartelle su server) nelle quali vanno inseriti e salvati i files di lavoro, organizzati per area/ufficio o per diversi criteri o per obiettivi specifici di lavoro. Ciascun utente, poi, dispone di un'area riservata e personale denominata "Home". Tutte le cartelle di rete, siano esse condivise o personali, possono ospitare esclusivamente contenuti professionali. Pertanto è vietato il salvataggio sui server dell'Ente, ovvero sugli Strumenti, di documenti non inerenti l'attività lavorativa, quali a titolo esemplificativo documenti, fotografie, video, musica, pratiche personali, sms, mail personali, film e quant'altro. Ogni materiale personale rilevato dall'Amministratore di Sistema a seguito di interventi di sicurezza informatica ovvero di manutenzione/aggiornamento su server ed anche su Strumenti viene rimosso secondo le regole previste nel successivo punto 12 del presente Regolamento, ferma ogni ulteriore responsabilità civile, penale e disciplinare. Tutte le risorse di memorizzazione, diverse da quelle citate al punto precedente, non sono sottoposte al controllo regolare dell'Amministratore di Sistema e non sono oggetto di backup periodici. A titolo di esempio e non esaustivo si citano: il disco C o altri dischi locali dei singoli PC, la cartella "Documenti" o "Desktop" dell'utente, gli eventuali dispositivi di memorizzazione locali o di disponibilità personale come Hard disk portatili o NAS ad uso esclusivo. Tutte queste aree di

memorizzazione non devono ospitare dati di interesse, poiché non sono garantite la sicurezza e la protezione contro la eventuale perdita di dati. Pertanto la responsabilità dei salvataggi dei dati ivi contenuti è a carico del singolo utente.

- 6.4 Senza il consenso del Titolare, è vietato trasferire documenti elettronici dai sistemi informativi e Strumenti dell'Ente a device esterni (hard disk, chiavette, CD, DVD e altri supporti).
- 6.5 Senza il consenso dell'Amministratore di Sistema è vietato salvare documenti elettronici dell'Ente (ad esempio pervenuti via mail o salvati sul Server o sullo Strumento in dotazione) su repository esterne (quali ad esempio Dropbox, GoogleDrive, OneDrive, ecc.) ovvero inviandoli a terzi via posta elettronica o con altri sistemi.
- 6.6 Con regolare periodicità (almeno una volta al mese), ciascun utente provvede alla pulizia degli archivi, con cancellazione dei file obsoleti o inutili. Particolare attenzione deve essere prestata alla duplicazione dei dati, essendo infatti necessario evitare un'archiviazione ridondante.
- 6.7 L'Ente mette a disposizione dei propri utenti la possibilità di accedere alle proprie risorse informatiche anche dall'esterno mediante rete VPN (Virtual Private Network), un canale privato e criptato verso la rete interna. L'accesso mediante VPN viene concesso a consulenti, professionisti, tecnici e fornitori che nell'ambito di un rapporto contrattuale con l'Ente necessitino di accedere a determinate risorse informatiche. Viene concesso, altresì, a dipendenti e funzionari dell'Ente che necessitino di svolgere compiti specifici, pur non essendo presenti in sede. Le richieste di abilitazione all'accesso mediante VPN dovranno seguire le prescrizioni del punto [5.](#page-2-2)
- 6.8 All'interno delle sedi lavorative è resa disponibile anche una rete senza fili, c.d. "Wi-Fi". Tali reti consentono l'accesso alle risorse e ad internet per i dispositivi non connessi alla rete LAN mediante cavo. L'accesso mediante rete Wi-Fi viene concesso a consulenti, professionisti, tecnici e fornitori che nell'ambito di un rapporto contrattuale con l'Ente necessitino di accedere a determinate risorse informatiche. Viene concesso, altresì, a dipendenti e funzionari dell'Ente che necessitino di svolgere compiti specifici che non possono essere svolti dalle postazioni fisse. L'impostazione della connessione Wi-Fi sarà effettuata dall'Amministratore di Sistema.
- 6.9 L'Amministratore di Sistema si riserva la facoltà di negare o interrompere l'accesso alla rete mediante dispositivi non adeguatamente protetti e/o aggiornati, che possano costituire una concreta minaccia per la sicurezza informatica.

I log relativi all'uso del File System e della intranet, nonché i file salvati o trattati su Server o Strumenti, sono registrati e possono essere oggetto di controllo da parte del Titolare del trattamento, attraverso l'Amministratore di Sistema, per esigenze organizzative e produttive, per la sicurezza del lavoro e per la tutela del patrimonio.

I controlli possono avvenire secondo le disposizioni previste al successivo punto 12 del presente Regolamento.

Le informazioni così raccolte sono altresì utilizzabili a tutti i fini connessi al rapporto di lavoro, compresa la verifica del rispetto del presente Regolamento, che costituisce adeguata informazione delle modalità d'uso degli strumenti e di effettuazione dei controlli ai sensi del Regolamento Europeo 679/16 "General Data Protection Regulation".

# <span id="page-5-0"></span>**7 - Utilizzo degli Strumenti elettronici (PC, notebook e altri strumenti con relativi software e applicativi)**

- 7.1 Il dipendente/collaboratore è consapevole che gli Strumenti forniti sono di proprietà dell'Ente e devono essere utilizzati esclusivamente per rendere la prestazione lavorativa. Ognuno è responsabile dell'utilizzo delle dotazioni informatiche ricevute in assegnazione. Ogni utilizzo non inerente l'attività lavorativa è vietato in quanto può contribuire ad innescare disservizi, costi di manutenzione e, soprattutto, minacce alla sicurezza. Ciascun dipendente /collaboratore si deve quindi attenere alle seguenti regole di utilizzo degli Strumenti.
- 7.2 L'accesso agli Strumenti è protetto da password; per l'accesso devono essere utilizzati Username e password assegnate dall'Amministratore di Sistema (cfr[. 5\)](#page-2-2). A tal proposito si rammenta che essi sono strettamente personali e l'utente è tenuto a conservarli nella massima segretezza.
- 7.3 Il Personal Computer, notebook, tablet ed ogni altro hardware deve essere custodito con cura da parte degli assegnatari evitando ogni possibile forma di danneggiamento e segnalando tempestivamente all'Amministratore di Sistema ogni malfunzionamento e/o danneggiamento. Non è consentita l'attivazione della password d'accensione (BIOS), senza preventiva autorizzazione da parte dell'Amministratore di Sistema.
- 7.4 Non è consentito all'utente modificare le caratteristiche hardware e software impostate sugli Strumenti assegnati, salvo preventiva autorizzazione da parte dell'Amministratore di Sistema.
- 7.5 L'utente è tenuto a scollegarsi dal sistema, o bloccare l'accesso, ogni qualvolta sia costretto ad assentarsi dal locale nel quale è ubicata la stazione di lavoro (PC) o nel caso ritenga di non essere in grado di presidiare l'accesso alla medesima: lasciare un PC incustodito connesso alla rete può essere causa di utilizzo da parte di terzi senza che vi sia la possibilità di provarne in seguito l'indebito uso.
- 7.6 Le informazioni archiviate sul PC locale devono essere esclusivamente quelle necessarie all'attività lavorativa assegnata.
- 7.7 La gestione dei dati su PC è demandata all'utente utilizzatore che dovrà provvedere a memorizzare sulle condivisioni i dati che possono essere utilizzati anche da altri utenti, evitando di mantenere l'esclusività su di essi. Non è consentita l'installazione di programmi diversi da quelli autorizzati dall'Amministratore di Sistema.
- 7.8 L'Amministratore di Sistema può in qualunque momento procedere alla rimozione di ogni file o applicazione che riterrà essere pericolosa per la sicurezza dei PC, per la rete locale e server, nonché potrà cambiare tutte le impostazioni eventualmente configurate che possano interferire con il corretto funzionamento dei servizi informatici.
- 7.9 È obbligatorio consentire l'installazione degli aggiornamenti di sistema che vengono proposti automaticamente, al primo momento disponibile, in modo tale da mantenere il PC sempre protetto.
- 7.10 È vietato utilizzare il PC per l'acquisizione, la duplicazione e/o la trasmissione illegale di opere protette da copyright.
- 7.11 È vietato l'utilizzo di supporti di memoria (chiavi USB, CD, DVD o altri supporti) per il salvataggio di dati trattati tramite gli Strumenti, salvo che il supporto utilizzato sia stato fornito dall'Amministratore di Sistema. In tale caso, il supporto fornito può essere utilizzato esclusivamente per finalità lavorative.
- 7.12 È assolutamente vietato connettere al PC qualsiasi periferica non autorizzata preventivamente dall'Amministratore di Sistema.
- 7.13 È assolutamente vietato connettere alla rete locale qualsiasi dispositivo (PC esterni, router, switch, modem, etc.) non autorizzato preventivamente dall'Amministratore di Sistema.
- 7.14 Nel caso in cui l'utente dovesse notare comportamenti anomali del PC, l'utente è tenuto a comunicarlo tempestivamente all'Amministratore di Sistema.

I log relativi all'utilizzo di Strumenti, reperibili nella memoria degli Strumenti stessi ovvero sui Server o sui router, nonché i file con essi trattati sono registrati e possono essere oggetto di controllo da parte del Titolare del trattamento, attraverso l'Amministratore di Sistema, per esigenze organizzative e produttive, per la sicurezza del lavoro e per la tutela del patrimonio.

I controlli possono avvenire secondo le disposizioni previste al successivo punto 12 del presente Regolamento.

Le informazioni così raccolte sono altresì utilizzabili a tutti i fini connessi al rapporto di lavoro, compresa la verifica del rispetto del presente Regolamento, che costituisce adeguata informazione delle modalità d'uso degli strumenti e di effettuazione dei controlli ai sensi del Regolamento Europeo 679/16 "General Data Protection Regulation".

## <span id="page-6-0"></span>**8 - Utilizzo di internet**

Le regole di seguito specificate sono adottate anche ai sensi delle "Linee guida del Garante per posta elettronica e internet" pubblicate in Gazzetta Ufficiale n. 58 del 10 marzo 2007.

Ciascun dipendente /collaboratore si deve attenere alle seguenti regole di utilizzo della rete Internet e dei relativi servizi.

- 8.1 È ammessa solo la navigazione in siti considerati correlati con la prestazione lavorativa. L'accesso è consentito dal proxy aziendale con le sue policy di sicurezza debitamente implementate e aggiornate, ad es. i siti istituzionali, i siti degli Enti locali, di fornitori e partner.
- 8.2 È vietato compiere azioni che siano potenzialmente in grado di arrecare danno all'Ente, ad esempio, il download o l'upload di file audio e/o video, l'uso di servizi di rete con finalità ludiche o, comunque, estranee all'attività lavorativa.
- 8.3 È vietato a chiunque il download di qualunque tipo di software gratuito (freeware) o shareware prelevato da siti Internet, se non espressamente autorizzato dagli Amministratori di Sistema.
- 8.4 L'Ente si riserva di bloccare l'accesso a siti "a rischio" attraverso l'utilizzo di blacklist pubbliche in continuo aggiornamento e di predisporre filtri, basati su sistemi euristici di valutazione del livello di sicurezza dei siti web remoti, tali da prevenire operazioni potenzialmente pericolose o comportamenti impropri. In caso di blocco accidentale di siti di interesse, potrà contattare l'Amministratore di Sistema per uno sblocco selettivo.
- 8.5 Nel caso in cui, per ragioni di servizio, si necessiti di una navigazione libera dai filtri, è necessario richiedere lo sblocco mediante una mail indirizzata all'Amministratore di Sistema, ed in copia alla Direzione Generale, nella quale siano indicati chiaramente: motivo della richiesta, utente e postazione da cui effettuare la navigazione libera, intervallo di tempo richiesto per completare l'attività. L'utente, nello svolgimento delle proprie attività, deve comunque tenere presente in modo particolare i punti [12](#page-10-1) e [12.2](#page-11-0) del presente regolamento. Al termine dell'attività l'Amministratore di Sistema ripristinerà i filtri alla situazione iniziale.
- 8.6 È tassativamente vietata l'effettuazione di ogni genere di transazione finanziaria ivi comprese le operazioni di remote banking, acquisti on-line e simili, salvo i casi direttamente autorizzati dalla Direzione Generale e dall'Amministratore di Sistema, con il rispetto delle normali procedure di acquisto.
- 8.7 È assolutamente vietato l'utilizzo di abbonamenti privati per effettuare la connessione a Internet tranne in casi del tutto eccezionali e previa autorizzazione dell'Amministratore di Sistema e della Direzione Generale.
- 8.8 È assolutamente vietata la partecipazione a Forum non professionali, ai Social Network, l'utilizzo di chat line (esclusi gli strumenti autorizzati), di bacheche elettroniche e le registrazioni in guest books anche utilizzando pseudonimi (o nicknames).
- 8.9 È consentito l'uso di strumenti di messaggistica istantanea, per permettere una efficace e comoda comunicazione tra i colleghi, mediante i soli strumenti autorizzati dall'Amministratore di Sistema. Tali strumenti hanno lo scopo di migliorare la collaborazione tra utenti aggiungendo un ulteriore canale comunicativo rispetto agli spostamenti fisici, alle chiamate telefoniche ed e-mail. È consentito un utilizzo legato esclusivamente a scopi professionali. Anche su tali strumenti di messaggistica istantanea è attivo il monitoraggio e la registrazione dell'attività degli utenti, secondo le disposizioni dei punt[i 12](#page-10-1) e [12.2](#page-11-0) del presente regolamento.
- 8.10 Per motivi tecnici e di buon funzionamento del sistema informatico è buona norma, salvo comprovata necessità, non accedere a risorse web che impegnino in modo rilevante banda, come a titolo esemplificativo: filmati (tratti da youtube, siti di informazione, siti di streaming ecc) o web radio, in quanto possono limitare e/o compromettere l'uso della rete agli altri utenti.

Si informa che l'Ente, per il tramite dell'Amministratore di Sistema, non effettua la memorizzazione sistematica delle pagine web visualizzate dal singolo Utente, né controlla con sistemi automatici i dati di navigazione dello stesso.

Si informa tuttavia che al fine di garantire il Servizio Internet e la sicurezza dei sistemi informativi, nonché per esigenze organizzative e produttive, per la sicurezza del lavoro e per la tutela del patrimonio le, l'Ente registra per trenta giorni i dati di navigazione (file di log riferiti al traffico web) con modalità inizialmente volte a precludere l'immediata e diretta identificazione di Utenti, mediante anonimizzazione o opportune aggregazioni.

Solo in casi eccezionali e di comprovata urgenza rispetto alle finalità sopra descritte, l'Ente potrà trattare i dati di navigazione riferendoli specificatamente ad un singolo nome utente.

In tali casi i controlli avverranno nelle forme indicate al successivo punto 12 del presente Regolamento.

Le informazioni così raccolte sono altresì utilizzabili a tutti i fini connessi al rapporto di lavoro, compresa la verifica del rispetto del presente Regolamento, che costituisce adeguata informazione delle modalità d'uso degli strumenti e di effettuazione dei controlli ai sensi del Regolamento Europeo 679/16 "General Data Protection Regulation".

# <span id="page-8-0"></span>**9 - Utilizzo della posta elettronica**

Le regole di seguito specificate sono adottate anche ai sensi delle "Linee guida del Garante per posta elettronica e internet" pubblicate in Gazzetta Ufficiale n. 58 del 10 marzo 2007.

Ciascun dipendente/collaboratore si deve attenere alle seguenti regole di utilizzo dell'indirizzo di Posta elettronica.

- 9.1 Ad ogni utente viene fornito un account e-mail nominativo, generalmente coerente con il modello *nome.cognome@netaziendapulita.it.* L'utilizzo dell'e-mail deve essere limitato esclusivamente a scopi lavorativi, ed è assolutamente vietato ogni utilizzo di tipo privato. L'utente a cui è assegnata una casella di posta elettronica è responsabile del corretto utilizzo della stessa.
- 9.2 L'Ente fornisce, altresì, delle caselle di posta elettronica associate a ciascuna unità organizzativa, ufficio o gruppo di lavoro il cui utilizzo è da preferire rispetto alle e-mail nominative qualora le comunicazioni siano di interesse collettivo: questo per evitare che degli utenti singoli mantengano l'esclusività su dati.
- 9.3 L'iscrizione a mailing-list o newsletter esterne con l'indirizzo ricevuto è concessa esclusivamente per motivi professionali. Prima di iscriversi occorre verificare anticipatamente l'affidabilità del sito che offre il servizio.
- 9.4 Allo scopo di garantire sicurezza alla rete le, evitare di aprire messaggi di posta in arrivo da mittenti di cui non si conosce l'identità o con contenuto sospetto o insolito, oppure che contengano allegati di tipo \*.exe, \*.com, \*.vbs, \*.htm, \*.scr, \*.bat, \*.js e \*.pif. È necessario porre molta attenzione, inoltre, alla credibilità del messaggio e del mittente per evitare casi di phishing o frodi informatiche. In qualunque situazione di incertezza contattare l'Amministratore di Sistema per una valutazione dei singoli casi.
- 9.5 Non é consentito diffondere messaggi del tipo "catena di S. Antonio" o di tipologia simile anche se il contenuto sembra meritevole di attenzione; in particolare gli appelli di solidarietà e i messaggi che informano dell'esistenza di nuovi virus. In generale è vietato l'invio di messaggi pubblicitari di prodotti di qualsiasi tipo.
- 9.6 Nel caso fosse necessario inviare allegati "pesanti" (fino a 10 MB) è opportuno ricorrere prima alla compressione dei file originali in un archivio di formato .zip o equivalenti. Nel caso di allegati ancora più voluminosi è necessario rivolgersi all'Amministratore di Sistema.
- 9.7 Nel caso in cui fosse necessario inviare a destinatari esterni messaggi contenenti allegati con dati personali o dati personali sensibili, è obbligatorio che questi allegati vengano preventivamente resi inintelligibili attraverso crittazione con apposito software (archiviazione e compressione con password). La password di crittazione deve essere comunicata al destinatario attraverso un canale diverso dalla mail (ad esempio per lettera o per telefono, SMS) e mai assieme ai dati criptati. Tutte le informazioni, i dati personali e/o sensibili di competenza le possono essere inviati soltanto a destinatari - persone o Enti – qualificati e competenti.
- 9.8 Non è consentito l'invio automatico di e-mail all'indirizzo e-mail privato (attivando per esempio un "inoltro" automatico delle e-mail entranti), anche durante i periodi di assenza (es. ferie, malattia, infortunio ecc.). In questa ultima ipotesi, è raccomandabile utilizzare un messaggio "Out of Office" facendo menzione di chi, all'interno dell'Ente, assumerà le mansioni durante l'assenza, oppure indicando un indirizzo di mail alternativo preferibilmente di tipo collettivo, tipo ufficio…*@netaziendapulita.it.* Rivolgersi all'Amministratore di Sistema per tale eventualità.
- 9.9 In caso di assenza improvvisa o prolungata e per improrogabili necessità legate all'attività lavorativa, qualora non fosse possibile attivare la funzione autoreply o l'inoltro automatico su altre caselle e si debba conoscere il contenuto dei messaggi di posta elettronica, il titolare della casella di posta ha la facoltà di delegare un altro dipendente (fiduciario) per verificare il contenuto di messaggi e per inoltrare al Titolare del trattamento quelli ritenuti rilevanti per lo svolgimento dell'attività lavorativa.

Sarà compito del Dirigente responsabile assicurarsi che sia redatto un verbale attestante quanto avvenuto e che si sia informato il lavoratore interessato alla prima occasione utile;

- 9.10 La diffusione massiva di messaggi di posta elettronica deve essere effettuata esclusivamente per motivi inerenti il servizio, possibilmente su autorizzazione del Dirigente responsabile competente. Per evitare che le eventuali risposte siano inoltrate a tutti, generando traffico eccessivo ed indesiderato, i destinatari dovranno essere messi in copia nascosta (Bcc o Ccn) se la tipologia del messaggio lo consente.
- 9.11 È vietato inviare messaggi di posta elettronica in nome e per conto di un altro utente, salvo sua espressa autorizzazione;
- 9.12 La casella di posta elettronica personale deve essere mantenuta in ordine, cancellando messaggi e documenti la cui conservazione non è più necessaria. Anche la conservazione di messaggi con allegati pesanti è da evitare per quanto possibile, preferendo, in alternativa, il salvataggio dell'allegato sulle condivisioni.
- 9.13 I messaggi in entrata vengono sistematicamente analizzati alla ricerca di virus e malware e per l'eliminazione dello spam. I messaggi che dovessero contenere virus vengono eliminati dal sistema e il mittente/destinatario viene avvisato mediante messaggio specifico.

Si informa che, ai sensi dell'articolo 2214 del Codice civile e dell'articolo 22 del Dpr 600/73, l'Ente deve conservare per dieci anni sui propri Server di Posta Elettronica tutti i messaggi di posta elettronica a contenuto e rilevanza giuridica e commerciale provenienti da e diretti a domini della stessa.

Si informa altresì che l'Ente, per il tramite dell'Amministratore di Sistema, non controlla sistematicamente il flusso di comunicazioni mail né è dotato di sistemi per la lettura o analisi sistematica dei messaggi di posta elettronica ovvero dei relativi dati esteriori, al di là di quanto tecnicamente necessario per svolgere il servizio e-mail.

Tuttavia, in caso di assenza improvvisa o prolungata del dipendente ovvero per imprescindibili esigenze organizzative e produttive, per la sicurezza del lavoro e per la tutela del patrimonio le ovvero per motivi di sicurezza del sistema informatico, l'Ente per il tramite dell'Amministratore di Sistema può, secondo le procedure indicate successivo punto 12 del presente Regolamento, accedere all'account di posta elettronica, prendendo visione dei messaggi, salvando o cancellando file.

Si informa che, in caso di cessazione del rapporto lavorativo, la mail affidata all'incaricato verrà sospesa per un periodo di **6 mesi** e successivamente disattivata. Nel periodo di sospensione l'account rimarrà attivo e visibile ad un soggetto incaricato dall'Ente solo in ricezione, che tratterà i dati e le informazioni pervenute per esigenze organizzative e produttive, per la sicurezza del lavoro e per la tutela del patrimonio le, trasmettendone il contenuto ad altri dipendenti (se il messaggio ha contenuto lavorativo) ovvero cancellandolo (se il messaggio non ha contenuto lavorativo). Il sistema in ogni caso genererà una risposta automatica al mittente, invitandolo a reinviare il messaggio ad altro indirizzo mail.

Le informazioni eventualmente raccolte sono altresì utilizzabili a tutti i fini connessi al rapporto di lavoro, compresa la verifica del rispetto del presente Regolamento, che costituisce adeguata informazione delle modalità d'uso degli strumenti e di effettuazione dei controlli ai sensi del Regolamento Europeo 679/16 "General Data Protection Regulation".

# <span id="page-9-0"></span>**10 - Utilizzo dei telefoni, fax, fotocopiatrici, scanner e stampanti**

Il dipendente è consapevole che gli Strumenti di stampa, così come anche il telefono, sono di proprietà dell'Ente e sono resi disponibili all'utente per rendere la prestazione lavorativa. Pertanto ne viene concesso l'uso esclusivamente per tale fine.

- 10.1 Il telefono affidato all'utente è uno strumento di lavoro. Ne viene concesso l'uso esclusivamente per lo svolgimento dell'attività lavorativa e non sono quindi consentite comunicazioni a carattere personale e/o non strettamente inerenti l'attività lavorativa stessa. La ricezione o l'effettuazione di comunicazioni a carattere personale è consentito solo nel caso di comprovata necessità ed urgenza.
- 10.2 Qualora venisse assegnato un cellulare all'utente, quest'ultimo sarà responsabile del suo utilizzo e della sua custodia. Ai cellulari e smartphone si applicano le medesime regole sopra previste per gli altri dispositivi informatici (cfr. [7](#page-5-0) "Utilizzo di personal computer"), per quanto riguarda il

mantenimento di un adeguato livello di sicurezza informatica. In particolare si raccomanda il rispetto delle regole per una corretta navigazione in Internet (cfr. 8), se consentita.

- 10.3 Per gli smartphone è vietata l'installazione e l'utilizzo di applicazioni (o altresì denominate "app" nel contesto degli smartphone) diverse da quelle autorizzate dall'Amministratore di Sistema.
- 10.4 È vietato l'utilizzo dei fax per fini personali, tanto per spedire quanto per ricevere documentazione, fatta salva esplicita autorizzazione da parte del Responsabile di Ufficio.
- 10.5 È vietato l'utilizzo delle fotocopiatrici per fini personali, salvo preventiva ed esplicita autorizzazione da parte del Responsabile di Ufficio.
- 10.6 Per quanto concerne l'uso delle stampanti gli utenti sono tenuti a:
	- 10.6.1 Stampare documenti solo se strettamente necessari per lo svolgimento delle proprie funzioni operative;
	- 10.6.2 Prediligere le stampanti di rete condivise, rispetto a quelle locali/personali, per ridurre l'utilizzo di materiali di consumo (toner ed altri consumabili);
	- 10.6.3 Prediligere la stampa in bianco/nero e fronte/retro al fine di ridurre i costi, se possibile.
- 10.7 Le stampanti e le fotocopiatrici devono essere spente ogni sera prima di lasciare gli uffici o in caso di inutilizzo prolungato.
- 10.8 Nel caso in cui si rendesse necessaria la stampa di informazioni riservate l'utente dovrà presidiare il dispositivo di stampa per evitare la possibile perdita o divulgazione di tali informazioni e persone terze non autorizzate.

#### <span id="page-10-0"></span>**11 - Assistenza agli utenti e manutenzioni**

- 11.1 L'Amministratore di Sistema può accedere ai dispositivi informatici sia direttamente, sia mediante software di accesso remoto, per i seguenti scopi:
	- verifica e risoluzione di problemi sistemistici ed applicativi, su segnalazione dell'utente finale.
	- verifica del corretto funzionamento dei singoli dispositivi in caso di problemi rilevati nella rete.
	- richieste di aggiornamento software e manutenzione preventiva hardware e software.
- 11.2 Gli interventi tecnici posso avvenire previo consenso dell'utente, quando l'intervento stesso richiede l'accesso ad aree personali dell'utente stesso. Qualora l'intervento tecnico in loco o in remoto non necessiti di accedere mediante credenziali utente, l'Amministratore di Sistema è autorizzato ad effettuare gli interventi senza il consenso dell'utente cui la risorsa è assegnata.
- 11.3 L'accesso in teleassistenza sui PC della rete richiesto da terzi (fornitori e/o altri) deve essere autorizzato dall'Amministratore di Sistema, per le verifiche delle modalità di intervento per il primo accesso. Le richieste successive, se effettuate con la medesima modalità, possono essere gestite autonomamente dall'utente finale.
- 11.4 Durante gli interventi in teleassistenza da parte di operatori terzi, l'utente richiedente o l'Amministratore di Sistema devono presenziare la sessione remota, in modo tale da verificare ed impedire eventuali comportamenti non conformi al presente regolamento.

# <span id="page-10-1"></span>**12 - Controlli sugli Strumenti (art. 6.1 Provv. Garante, ad integrazione dell'Informativa ex art. 13 Reg. 679/16)**

12.1 Poiché in caso di violazioni contrattuali e giuridiche, sia il datore di lavoro, sia il singolo lavoratore sono potenzialmente perseguibili con sanzioni, anche di natura penale, l'Ente verificherà, nei limiti consentiti dalle norme legali e contrattuali, il rispetto delle regole e l'integrità del proprio sistema informatico. Il datore di lavoro, infatti, può avvalersi legittimamente, nel rispetto dello Statuto dei lavoratori (art. 4, comma 2), di sistemi che consentono indirettamente il controllo a distanza (c.d. controllo preterintenzionale) e determinano un trattamento di dati personali riferiti o riferibili ai lavoratori. Resta ferma la necessità di rispettare le procedure di informazione e di consultazione di lavoratori e sindacati in relazione all'introduzione o alla modifica di sistemi automatizzati per la raccolta e l'utilizzazione dei dati, nonché in caso di introduzione o di modificazione di procedimenti tecnici destinati a controllare i movimenti o la produttività dei lavoratori. I controlli devono essere effettuati nel rispetto dell'art. [2.2](#page-2-3) del presente Regolamento e dei seguenti principi:

- **Proporzionalità:** il controllo e l'estensione dello stesso dovrà rivestire, in ogni caso, un carattere adeguato, pertinente e non eccessivo rispetto alla/alle finalità perseguite, ma resterà sempre entro i limiti minimi.
- **Trasparenza:** l'adozione del presente Regolamento ha l'obiettivo di informare gli utenti sui diritti ed i doveri di entrambe le parti.
- **Pertinenza e non eccedenza:** ovvero evitando un'interferenza ingiustificata sui diritti e sulle libertà fondamentali dei lavoratori, così come la possibilità di controlli prolungati, costanti o indiscriminati.
- <span id="page-11-0"></span>12.2 L'uso degli Strumenti Informatici dell'Ente può lasciare traccia delle informazioni sul relativo uso, come analiticamente spiegato nei riquadri di cui ai punti  $6 - 7 - 8 - 9$  del presente Regolamento. Tali informazioni, che possono contenere dati personali eventualmente anche sensibili dell'Utente, possono essere oggetto di controlli da parte dell'Ente, per il tramite dell'Amministratore di Sistema, volti a garantire esigenze organizzative e produttive, per la sicurezza del lavoro e per la tutela del patrimonio, nonché per la sicurezza e la salvaguardia del sistema informatico, per ulteriori motivi tecnici e/o manutentivi (ad es. aggiornamento / sostituzione / implementazione di programmi, manutenzione hardware, etc.). Gli interventi di controllo sono di due tipi (di seguito descritti al punto 12.3 e 12.4) e possono permettere all'Ente di prendere indirettamente cognizione dell'attività svolta con gli Strumenti.

# 12.3 *Controlli per la tutela del patrimonio le, nonché per la sicurezza e la salvaguardia del sistema informatico. Controlli per ulteriori motivi tecnici e/o manutentivi (ad es. aggiornamento/sostituzione/implementazione di programmi, manutenzione hardware, ecc.).*

Qualora per le finalità qui sopra descritte risulti necessario l'accesso agli Strumenti e alle risorse informatiche e relative informazioni descritte ai punti 6 – 7 – 8 – 9 il Responsabile del trattamento dei dati personali per il tramite dell'Amministratore di Sistema, si atterrà al processo descritto qui di seguito (se e in quanto compatibile con lo Strumento oggetto di controllo).

- i. Avviso generico a tutti i dipendenti della presenza di comportamenti anomali che possono mettere a rischio la sicurezza del sistema informativo e richiamo all'esigenza di attenersi al rispetto del presente Regolamento.
- ii. Successivamente, dopo almeno 7 giorni, se il comportamento anomalo persiste, l'Ente potrà autorizzare il personale addetto al controllo, potendo così accedere alle informazioni descritte ai punti 6 – 7 – 8 – 9 con possibilità di rilevare files trattati, siti web visitati, software installati, documenti scaricati, statistiche sull'uso di risorse ecc. nel corso dell'attività lavorativa. Tale attività potrà essere effettuata in forma anonima ovvero tramite controllo del numero IP, dell'Utente e con l'identificazione del soggetto che non si attiene alle istruzioni impartite.
- iii. Qualora il rischio di compromissione del sistema informativo sia imminente e grave a tal punto da non permettere l'attesa dei tempi necessari per i passaggi procedimentali descritti ai punti 1 e 2, il Responsabile del Trattamento, unitamente all'Amministratore di Sistema, potrà intervenire senza indugio sullo strumento da cui proviene la potenziale minaccia.

# *Controlli per esigenze produttive e di organizzazione*

Per esigenze produttive e di organizzazione si intendono – fra le altre – l'urgente ed improrogabile necessità di accedere a files o informazioni lavorative di cui si è ragionevolmente certi che siano disponibili su risorse informatiche di un Utente (quali file salvati, posta elettronica, chat, SMS, ecc.) che non sia reperibile, in quanto ad esempio assente, temporaneamente irreperibile ovvero cessato.

Qualora risulti necessario l'accesso alle risorse informatiche e relative informazioni descritte ai punti 6 – 7 – 8 – 9 il Responsabile del trattamento dei dati personali, per il tramite dell'Amministratore di Sistema, si atterrà alla procedura descritta qui di seguito (se e in quanto compatibile con lo Strumento oggetto di controllo).

- i. Redazione di un atto da parte del Direttore e/o Responsabile Area che comprovi le necessità produttive e di organizzazione che richiedano l'accesso allo Strumento.
- ii. Incarico all'Amministratore di sistema di accedere alla risorsa con credenziali di Amministratore ovvero tramite l'azzeramento e la contestuale creazione di nuove credenziali di autenticazione

dell'Utente interessato, con avviso che al primo accesso alla risorsa, lo stesso dovrà inserire nuove credenziali.

- iii. Redazione di un verbale che riassuma i passaggi precedenti.
- iv. In ogni caso l'accesso ai documenti presenti nella risorsa è limitato a quanto strettamente indispensabile alle finalità produttive e di organizzazione del lavoro.
- v. Qualora indirettamente si riscontrino file o informazioni anche personali, esse potranno essere altresì utilizzabili a tutti i fini connessi al rapporto di lavoro, considerato che il presente Regolamento costituisce adeguata informazione delle modalità d'uso degli strumenti e di effettuazione dei controlli, sempre nel rispetto di quanto disposto dal Regolamento Europeo 679/16 "General Data Protection Regulation".

Tutti i controlli sopra descritti avvengono nel rispetto del principio di necessità e non eccedenza rispetto alle finalità descritte nel presente Regolamento. Dell'attività sopra descritta viene redatto verbale, sottoscritto dal Responsabile del Trattamento e dall'Amministratore di Sistema che ha svolto l'attività.

In caso di nuovo accesso da parte dell'utente allo Strumento informatico oggetto di controllo, lo stesso dovrà avvenire previo rilascio di nuove credenziali (salvo diverse esigenze tecniche).

Qualora indirettamente si riscontrino file o informazioni anche personali, esse potranno essere altresì utilizzabili a tutti i fini connessi al rapporto di lavoro, considerato che il presente Regolamento costituisce adeguata informazione delle modalità d'uso degli strumenti e di effettuazione dei controlli, sempre nel rispetto di quanto disposto dal Regolamento Europeo 679/16 "General Data Protection Regulation".

#### <span id="page-12-0"></span>**13 - Conservazione dei dati**

- 13.1 In riferimento agli articoli 5 e 6 del Reg. 679/16 e in applicazione ai principi di diritto di accesso, legittimità, proporzionalità, sicurezza ed accuratezza e conservazione dei dati, le informazioni relative all'accesso ad Internet e dal traffico telematico (log di sistema e del server proxy), la cui conservazione non sia necessaria, saranno cancellati entro dodici mesi dalla loro produzione.
- 13.2 In casi eccezionali ad esempio: per esigenze tecniche o di sicurezza; o per l'indispensabilità dei dati rispetto all'esercizio o alla difesa di un diritto in sede giudiziaria o, infine, all'obbligo di custodire o consegnare i dati per ottemperare ad una specifica richiesta dell'autorità giudiziaria o della polizia giudiziaria – è consentito il prolungamento dei tempi di conservazione limitatamente al soddisfacimento delle esigenze sopra esplicitate.
- 13.3 L'Ente si impegna ad applicare le misure di sicurezza nel trattamento e nella conservazione di tale tipologia di dati alla luce di quanto stabilito dal Legislatore.

#### **14 - Partecipazioni a Social Media**

- 14.1 L'utilizzo a fini promozionali e commerciali di Facebook, Twitter, Linkedin, dei blog e dei forum, anche professionali, (ed altri siti o social media) è gestito ed organizzato esclusivamente dall'Ente attraverso specifiche direttive ed istruzioni operative al personale a ciò espressamente addetto, rimanendo escluse iniziative individuali da parte dei singoli utenti o collaboratori.
- 14.2 Fermo restando il diritto della persona alla libertà di espressione, l'Ente ritiene comunque opportuno indicare agli utenti alcune regole comportamentali, al fine di tutelare tanto la propria immagine ed il patrimonio, anche immateriale, quanto i propri collaboratori, i propri clienti e fornitori, gli altri partners, oltre che gli stessi utenti utilizzatori dei social media, fermo restando che è vietata la partecipazione agli stessi social media durante l'orario di lavoro.
- 14.3 Il presente articolo deve essere osservato dall'Utente sia che utilizzi dispositivi messi a disposizione dall'Ente, sia che utilizzi propri dispositivi, sia che partecipi ai social media a titolo personale, sia che lo faccia per finalità professionali, come dipendente dell'Ente.
- 14.4 La condivisione dei contenuti nei social media deve sempre rispettare e garantire la segretezza sulle informazioni considerate dall'Ente riservate ed in genere, a titolo esemplificativo e non esaustivo, sulle informazioni inerenti attività, dati contabili, finanziari, progetti, procedimenti svolti o in svolgimento presso gli uffici. Inoltre, ogni comunicazione e divulgazione di contenuti dovrà essere effettuata nel pieno rispetto dei diritti di proprietà industriale e dei diritti d'autore, sia di terzi che

dell'Ente. L'utente, nelle proprie comunicazioni, non potrà quindi inserire il nominativo e il logo dell'Ente, né potrà pubblicare disegni, modelli od altro connesso ai citati diritti. Ogni deroga a quanto sopra disposto potrà peraltro avvenire solo previa specifica autorizzazione della Direzione.

- 14.5 L'utente deve garantire la tutela della riservatezza e dignità delle persone; di conseguenza, non potrà comunicare o diffondere dati personali (quali dati anagrafici, immagini, video, suoni e voci) di colleghi e in genere di collaboratori, se non con il preventivo personale consenso di questi, e comunque non potrà postare nei social media immagini, video, suoni e voci registrati all'interno dei luoghi di lavoro, se non con il preventivo consenso del Responsabile d'ufficio.
- 14.6 Qualora l'utente intenda usare social network, blog, forum su questioni anche indirettamente professionali (es. post su prodotti, servizi, fornitori, partner, ecc.) egli esprimerà unicamente le proprie opinioni personali; pertanto, ove necessario od opportuno per la possibile connessione con l'Ente, in particolare in forum professionali, l'utente dovrà precisare che le opinioni espresse sono esclusivamente personali e non riconducibili all'Ente.

## <span id="page-13-1"></span>**15 - Pubblicazione**

- 15.1 Il presente Regolamento è stato redatto dall'Amministratore di Sistema che è chiamato a garantire il coordinamento degli adempimenti.
- 15.2 La sua pubblicizzazione, a cura dell'Amministratore di Sistema, avverrà nelle seguenti forme: trasmissione per posta elettronica interna a tutti i Dirigenti Responsabili, e a tutti gli impiegati provvisti di e-mail; attraverso la rete informatica interna, mediante affissione nei luoghi di lavoro con modalità analoghe a quelle previste dall'art. 7 dello Statuto dei lavoratori.
- 15.3 Tutti gli utenti possono proporre, quando ritenuto necessario, integrazioni e modifiche al presente Regolamento tramite comunicazione all'Amministratore di Sistema.

#### <span id="page-13-0"></span>**16 - Sanzioni disciplinari**

- 16.1 È fatto obbligo a tutti i dipendenti/collaboratori/utenti di osservare le disposizioni portate a conoscenza con il presente Regolamento.
- 16.2 Eventuali violazioni del presente Regolamento da parte dei dipendenti nonché di altre norme previste dal CCNL applicato, a seconda della gravità della infrazione, comportano l'adozione dei seguenti provvedimenti:
	- · censura scritta;
	- · sospensione dal servizio;
	- · licenziamento in tronco;
	- · licenziamento di diritto.
- 16.3 Rimane comunque riservato il diritto di intraprendere azioni civili e penali nei confronti dei responsabili di qualsivoglia violazione a danno dell'Ente.